# **Guide des licences Smart de Cisco pour Cisco Secure Workload, version 3.8**

**Première publication :** 2023-05-19

# **Introduction**

Ce document décrit la procédure de migration des licences sur site d'une approche basée sur les mécanismes manuels de Entitlement Manager vers Cisco Smart Licensing dans Cisco Secure Workload, version 3.8.

#### **À propos de Cisco Smart Licensing**

Cisco Smart Licensing est un système de gestion des licences unifié qui gère les licences logicielles de l'ensemble des produits Cisco. Si vous possédez un compte Cisco Smart Licensing, vous pouvez associer le jeton Cisco Smart Licensing à une licence Cisco Secure Workload.

### **Comment migrer vers des licences Smart**

Pour migrer vers des licences Smart Cisco :

- Si vous possédez un compte Smart et un abonnement actif à Cisco Secure Workload, enregistrez votre grappe Cisco Secure Workload auprès du gestionnaire de logiciels Cisco Smart Software Manager (CSSM).Pour en savoir plus, consultez la section **Enregistrementde la licence CiscoSecure Workload Smart - Portail CSSM** du Guide de [l'utilisateur](https://www.cisco.com/c/en/us/td/docs/security/workload_security/secure_workload/user-guide/3_8/cisco-secure-workload-user-guide-on-prem-v38.html) Cisco Secure Workload, version 3.8.
- Si vous ne possédez pas de compte Smart, créez un compte pour enregistrer la grappe Cisco Secure Workload et achetez les licences.

Pour créer un compte Smart, consultez :

- [Comment](https://www.cisco.com/c/en/us/support/docs/licensing/common-licensing-issues/how-to/lic217552-how-to-create-a-smart-account.html) créer un compte Smart
- [Comment](https://community.cisco.com/t5/smart-licensing-enterprise-agreements-saas-videos/create-a-customer-smart-account/ba-p/4398370) créer un compte Smart Vidéo

Il est obligatoire de possédez un compte Smart. Une fois le compte Smart créé, vous devez enregistrer votre grappe Cisco Secure Workload auprès du CSSM. Pour en savoir plus, consultez la section **Enregistrementde la licence CiscoSecure WorkloadSmart - Portail CSSM** du Guide de [l'utilisateur](https://www.cisco.com/c/en/us/td/docs/security/workload_security/secure_workload/user-guide/3_8/cisco-secure-workload-user-guide-on-prem-v38.html) Cisco Secure [Workload,](https://www.cisco.com/c/en/us/td/docs/security/workload_security/secure_workload/user-guide/3_8/cisco-secure-workload-user-guide-on-prem-v38.html) version 3.8.

- Si vous possédez un abonnement actif, mais ne parvenez pas à afficher les licences de votre compte Smart ou si vous ne voyez pas la consommation de licences se synchroniser avec le compte Smart, présentez une demande à [l'assistance](https://mycase.cloudapps.cisco.com/case?swl) technique Cisco en joignant les détails, y compris les informations du contrat actif. Cela permet à l'équipe des licences Smart de fournir une résolution au problème.
- Si votre abonnement actif indique que vous avez acheté Licence logicielle de base TA 1000 serveurs ou 100 serveurs (C1-TA-BASE-1K-K9 ou C1-TA-BASE100-K9) et les modules d'application (C1-TA-ENF-1K -K9, C1-TA-ENF100-K9), les licences de base seront remplacées par un nombre équivalent de licences de charges de travail (C1-TA-CWP-K9) sans frais supplémentaires pour la durée

restante du contrat. Les licences C1-TA-BASE-1K-K9, C1-TA-BASE1000-K9, C1-TA-ENF-1K-K9 et C1-TA-ENF100-K9 sont en fin de vie, la licence de charge de travail offrira des capacités améliorées par rapport à votre licences de base et licences d'application existantes. Notez qu'au moment du renouvellement, vous devez renouveler les licences de charge de travail.

## **Documentation associée**

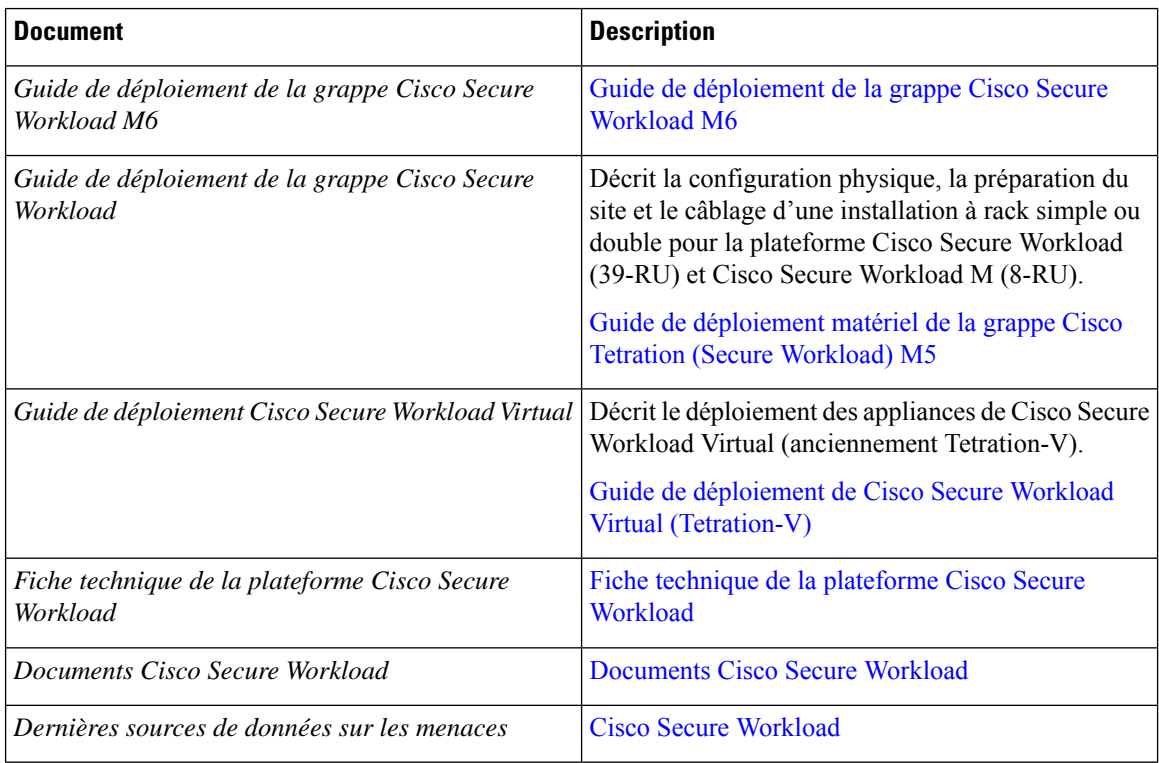

#### **Communiquez avec Cisco**

Si vous ne pouvez pas résoudre un problème à l'aide des ressources en ligne répertoriées ci-dessus, communiquez avec le centre d'assistance technique Cisco :

- Envoyez un courriel au centre d'assistance technique Cisco : [tac@cisco.com](mailto:tac@cisco.com)
- Appelez le centre d'assistance technique Cisco (Amérique du Nord) : 1.408.526.7209 ou 1.800.553.2447
- Appelez le centre d'assistance technique Cisco (monde entier) : Contacts [d'assistance](https://www.cisco.com/c/en/us/support/web/tsd-cisco-worldwide-contacts.html) Cisco dans le [monde](https://www.cisco.com/c/en/us/support/web/tsd-cisco-worldwide-contacts.html)

## À propos de la traduction

Cisco peut fournir des traductions du présent contenu dans la langue locale pour certains endroits. Veuillez noter que des traductions sont fournies à titre informatif seulement et, en cas d'incohérence, la version anglaise du présent contenu prévaudra.